Infraestructura de Datos Espaciales de España

El portal de acceso a la información geográfica de España

# **SobreIDEs**

http://www.idee.es/boletin-sobre-ides

Octubre 2018, nº 133

## Contenido

SOBIERNO MINISTERIO

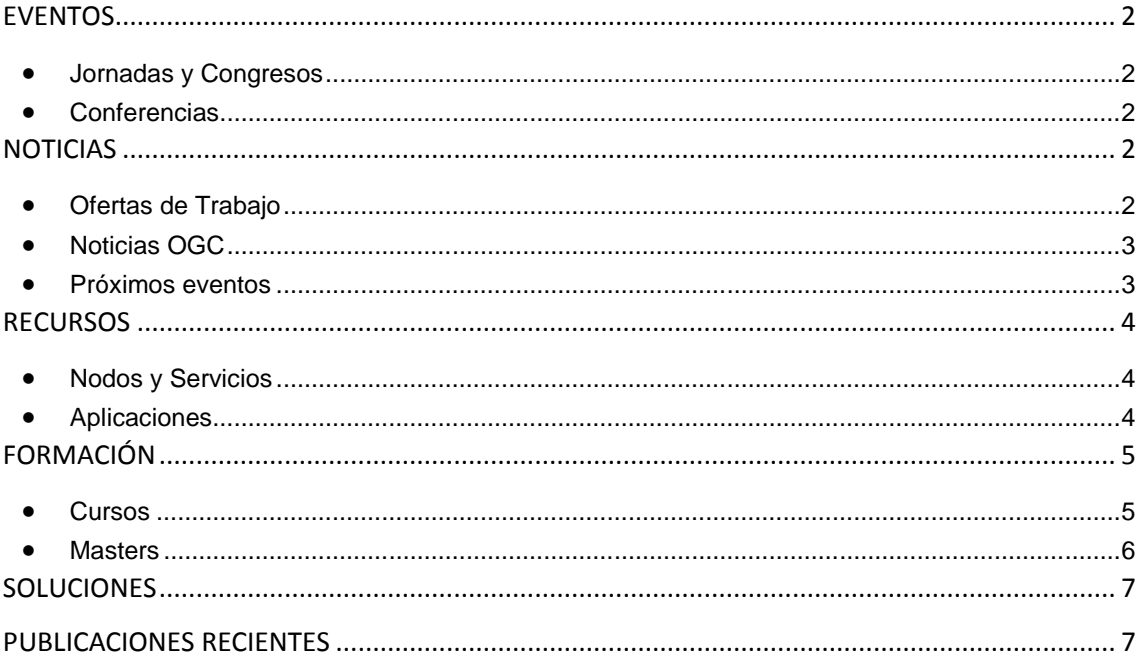

TDEE

El portal de acceso a la información geográfica de España

## <span id="page-1-0"></span>**EVENTOS**

GOBIERNO

MINISTERIO<br>DE FOMENTO

#### <span id="page-1-1"></span>*Jornadas y Congresos*

- [Retransmisión en directo de las 5as Jornadas gvSIG Uruguay.](http://www.gvsig.com/es/noticias/-/asset_publisher/oZEuHNLIhmlT/content/retransmision-en-directo-de-las-5as-jornadas-gvsig-uruguay?_101_INSTANCE_oZEuHNLIhmlT_redirect=http%3A%2F%2Fwww.gvsig.com%2Fes%2Fnoticias%3Fp_p_id%3D101_INSTANCE_oZEuHNLIhmlT%26p_p_lifecycle%3D0%26p_p_state%3Dnormal%26p_p_mode%3Dview%26p_p_col_id%3Dcolumn-1%26p_p_col_count%3D1&redirect=http%3A%2F%2Fwww.gvsig.com%2Fes%2Fnoticias%3Fp_p_id%3D101_INSTANCE_oZEuHNLIhmlT%26p_p_lifecycle%3D0%26p_p_state%3Dnormal%26p_p_mode%3Dview%26p_p_col_id%3Dcolumn-1%26p_p_col_count%3D1) 18 y 19 de octubre en Montevideo (Uruguay).
- Congreso VIII IBERCARTO del 15 al 17 de noviembre en Oporto. Abierto el plazo para enviar resúmenes.
- [IX Congreso de la Ciencia Cartográfica](http://www.nosolosig.com/geo-eventos/990-ix-congreso-de-la-ciencia-cartografica) del 24 al 26 de octubre de 2018 en Buenos Aires (Argentina).
- 14º Congreso Nacional del Medio Ambiente (Conama 2018) del 26 de Noviembre al 29 de Noviembre de 2018 en Madrid.
- [XIV Jornadas internacionales gvSIG: "Economía y productividad".](http://www.gvsig.com/es/eventos/jornadas-gvsig/14as-jornadas-gvsig) del 24 al 26 de octubre de 2018. Valencia (España)[. Publicado el programa.](http://www.nosolosig.com/noticias/997-publicado-el-programa-de-ponencias-y-talleres-de-las-14-jornadas-internacionales-de-gvsig) Abiertas las inscripciones a los talleres [gratuitos.](http://www.gvsig.com/es/eventos/jornadas-gvsig/14as-jornadas-gvsig/inscripcion-talleres)

### <span id="page-1-2"></span>*Conferencias*

- [Décima Conferencia Internacional sobre reutilización de la información](http://www.asedie.es/assets/programa-10-conferencia-asedie.pdf) del sector público, 23 de octubre en Madrid.
- [GeoCamp ES 2018.](http://www.nosolosig.com/geo-eventos/994-geocamp-es-2018) El 20 de octubre de 2018 en Madrid.
- [Conferencia Esri 2018.](http://www.esri.es/evento/conferencia-esri-2018/) 24 y 25 de octubre. IFEMA Madrid.
- <span id="page-1-3"></span>• [Worksohop sobre el "Uso de los Datos INSPIRE"](https://eurogeographics.org/calendar-event/use-of-inspire-data-past-experiences-and-scenarios-for-the-future/), en Varsovia del 27 y 28 de noviembre.

## **NOTICIAS**

- [Real Decreto 1112/2018](https://www.boe.es/diario_boe/txt.php?id=BOE-A-2018-12699) sobre accesibilidad de los sitios web y aplicaciones para dispositivos móviles del sector público. [Más información.](http://blog-idee.blogspot.com/2018/09/nuevo-rd-de-accesiilidad.html)
- [Ayudas a los ayuntamientos del País Vasco](http://blog-idee.blogspot.com/2018/06/ayudas-de-geoeuskadi-para-realizar-y.html) para realizar y publicar mapas y callejeros [municipales.](http://blog-idee.blogspot.com/2018/06/ayudas-de-geoeuskadi-para-realizar-y.html)
- Abierta la convocatoria [2018 CEF Telecom Open Data.](https://ec.europa.eu/inea/en/connecting-europe-facility/cef-telecom/apply-funding/2018-cef-telecom-call-public-open-data) Plazo de solicitud: 15 de noviembre.
- La Revista Cartográfica del Instituto Panamericano de Geografía e Historia (IPGH) abre la [convocatoria para el envío de trabajos](http://www.nosolosig.com/noticias/998-revista-cartografica-abre-convocatoria-para-el-envio-de-articulos-sobre-cartografia-inclusiva) para un nuevo número especial titulado «Cartografía inclusiva».
- La [Comisión Europea](https://europa.eu/european-union/about-eu/institutions-bodies/european-commission_es) ha creado una [encuesta](https://ec.europa.eu/eusurvey/runner/SR5_CAU_LPA_survey) dirigida a instituciones públicas y usuarios de datos regidos por la directiva [INSPIRE](https://inspire.ec.europa.eu/about-inspire/563) para evaluar su uso e implementación desde su puesta en marcha en 2007. Plazo hasta el 5 de noviembre.

### <span id="page-1-4"></span>*Ofertas de Trabajo*

- Concurso de profesor de [Geografía](https://www.uma.es/personal-docente-e-investigador/info/114335/convocatoria-ayd-10-09-18/) (Universidad de Málaga) Hasta el 4 de noviembre.
- [Alalista GIS](http://www.esri.es/oferta-de-empleo-analista-gis-esri/) [\(Esri, España\)](http://www.esri.es/) Madrid.
- [Beca de Técnico GIS en Sacyr](http://canalempleo.sacyr.com/DetailJob.aspx?b=b&job=180000XN) Madrid.
- [Geographic Information Specialist](https://www.gisjobs.com/listing.php?listing=job&id=gWmN3BQj43DnuJsTGypKx7mlGLgC7RZbCaPuCuDvm7IGE0o-nE) [\(Macfadden](https://www.gisjobs.com/search.php?listing=job&emp=Macfadden&id=gWmN3BQj43DnuJsTGypKx7mlGLgC7RZbCaPuCuDvm7IGE0o-nE&sortby=activationdate&orderby=DESC) ) Washington, DC, USA.

# Consejo Superior Geográfico

Infraestructura de Datos Espaciales de España

El portal de acceso a la información geográfica de España

- [Research Analyst](https://www.gisjobs.com/listing.php?listing=job&id=86AycsHwhR4Jiw_0HzC3BsvfjHPvSS6PNvbPNI_Vo3twnslVSO) [\(AutoZone Headquarters](https://www.gisjobs.com/search.php?listing=job&emp=AutoZone+Headquarters&id=86AycsHwhR4Jiw_0HzC3BsvfjHPvSS6PNvbPNI_Vo3twnslVSO&sortby=activationdate&orderby=DESC) ) *Memphis, TN, USA.*
- [GIS Specialist](https://www.gisjobs.com/listing.php?listing=job&id=j0JtIeJ0U-Afx3Gwf5mnATb0LB3OxJbGxK06OxUxwiCTa9ef2r) [\(ASUS\)](https://www.gisjobs.com/search.php?listing=job&emp=ASUS&id=j0JtIeJ0U-Afx3Gwf5mnATb0LB3OxJbGxK06OxUxwiCTa9ef2r&sortby=activationdate&orderby=DESC) *Fort Bragg, NC, USA.*
- [GIS Intern](https://www.gisjobs.com/listing.php?listing=job&id=9eCIBOQ0AN3jb6i1H_NnuCJqg2zNUJrROUodx43XGU7HPdxlc-) [\(International Farming Corporation](https://www.gisjobs.com/search.php?listing=job&emp=International+Farming+Corporation&id=9eCIBOQ0AN3jb6i1H_NnuCJqg2zNUJrROUodx43XGU7HPdxlc-&sortby=activationdate&orderby=DESC) ) Raleigh, NC, USA.
- [Senior GIS Analyst](https://www.gisjobs.com/listing.php?listing=job&id=T9N-bvVS6g9GgZIC8B0hxRB_Lt54XQBENcDPxmwstuZzhv2dXR) [\(Interwest Consulting Group](https://www.gisjobs.com/search.php?listing=job&emp=Interwest+Consulting+Group&id=T9N-bvVS6g9GgZIC8B0hxRB_Lt54XQBENcDPxmwstuZzhv2dXR&sortby=activationdate&orderby=DESC) ) Roseville, CA, USA .
- [GIS Analyst](https://www.gisjobs.com/listing.php?listing=job&id=ZjS_OKfpGNHC4CXdXjhotmjgetvBv8LifsiU3n9x1E0U6LYSU5) [\(Interwest Consulting Group](https://www.gisjobs.com/search.php?listing=job&emp=Interwest+Consulting+Group&id=CFzEZ1m1SrFyI8kTeU7eThb2G65ZFdk7JJAwzMmf4REAOPiSxd&sortby=activationdate&orderby=DESC) ) Roseville, CA, USA.
- [GIS Forester](https://www.gisjobs.com/listing.php?listing=job&id=YXA8M3qejMZBw8H68SR1Qos9OoU9uYmgJNckEspO4cep_Mj7s0) [\(Roseburg Forest Products](https://www.gisjobs.com/search.php?listing=job&emp=Roseburg+Forest+Products&id=YXA8M3qejMZBw8H68SR1Qos9OoU9uYmgJNckEspO4cep_Mj7s0&sortby=activationdate&orderby=DESC) ) Roanoke Rapids, NC, USA.
- [GIS Technician](https://www.gisjobs.com/listing.php?listing=job&id=ULp4uo9v4SjwLMYQ12ftcg6tSDpoddCXORQ95NtYuCi6c7K3YP) [\(Magnolia River\) Magnolia River.](https://www.gisjobs.com/search.php?listing=job&emp=Magnolia+River&id=ULp4uo9v4SjwLMYQ12ftcg6tSDpoddCXORQ95NtYuCi6c7K3YP&sortby=activationdate&orderby=DESC)
- [Senior GIS Analyst](https://www.gisjobs.com/listing.php?listing=job&id=_Q4KSvWsJdIJElyM-375weuXdFr_BtNA9G_Q2V8zYE9rQv3OnZ) [\(Luzerne County GIS/Mapping\)](https://www.gisjobs.com/search.php?listing=job&emp=Luzerne+County+GIS%2FMapping&id=_Q4KSvWsJdIJElyM-375weuXdFr_BtNA9G_Q2V8zYE9rQv3OnZ&sortby=activationdate&orderby=DESC) Wilkes-Barre, PA, USA.
- [CAD/GIS Technician](https://www.gisjobs.com/listing.php?listing=job&id=NQOC8X0WGexfyAv0e7xtCTFybXxetWF6Bixx5lizpFEN60C_V0) [\(Local Environmental Consulting Firm\)](https://www.gisjobs.com/search.php?listing=job&emp=Local+Environmental+Consulting+Firm&id=NQOC8X0WGexfyAv0e7xtCTFybXxetWF6Bixx5lizpFEN60C_V0&sortby=activationdate&orderby=DESC) Tampa, FL, USA.
- [GIS Technician](https://www.gisjobs.com/listing.php?listing=job&id=Z8jTeZABO5K5GWG8qLHu9iAl9pE_ep44mcLr2aSE5qyAa5wrE4) [\(Cloudpoint Geographics](https://www.gisjobs.com/search.php?listing=job&emp=Cloudpoint+Geographics&id=Z8jTeZABO5K5GWG8qLHu9iAl9pE_ep44mcLr2aSE5qyAa5wrE4&sortby=activationdate&orderby=DESC) ) JRoanoke, IL, USA.
- [GIS Analyst](https://www.gisjobs.com/listing.php?listing=job&id=5ovSFRwxrO0F46-dYxqGaTyz21IrH4fAhAhMgD9ygX3-S1bFms) [\(City of Mesquite](https://www.gisjobs.com/search.php?listing=job&emp=City+of+Mesquite&id=5ovSFRwxrO0F46-dYxqGaTyz21IrH4fAhAhMgD9ygX3-S1bFms&sortby=activationdate&orderby=DESC) ) Mesquite, TX, USA.
- [GIS and Hydrology Specialist Positions and Software Engineer](https://www.gisjobs.com/listing.php?listing=job&id=tWFt33dfE-Cfy_nuK6qlGbbcF5i6BWaUGGcyxfD2e68D6jYFed) [Lynker Technologies LLC](https://www.gisjobs.com/search.php?listing=job&emp=Lynker+Technologies+LLC&id=tWFt33dfE-Cfy_nuK6qlGbbcF5i6BWaUGGcyxfD2e68D6jYFed&sortby=activationdate&orderby=DESC) ) Tuscaloosa, AL,USA.
- [GIS Specialist/Analyst](https://www.gisjobs.com/listing.php?listing=job&id=CPHghuGaJPXPAxjQZafiCgnlccZHS2MjGipNDWOazAQ0XZFL0K) [\(St. Tammany Parish Mosquito Abatement](https://www.gisjobs.com/search.php?listing=job&emp=St.+Tammany+Parish+Mosquito+Abatement&id=CPHghuGaJPXPAxjQZafiCgnlccZHS2MjGipNDWOazAQ0XZFL0K&sortby=activationdate&orderby=DESC) ), Slidell, LA, USA.
- [Lecturer](https://www.gisjobs.com/listing.php?listing=job&id=qdWbZvE6HnhCFS2yy6fv96WEijOAtayKeiL4EdY_q5BVMsi_mn) (The University of Alabama in Huntsville), Huntsville, AL, USA.
- [GIS and Hydrology Specialist Positions and Software Engineering staff Position,](http://www.earthworks-jobs.com/rsgis/lynker18101.html) Tuscaloosa, AL, USA.
- [Property Management Assistant \(G-4\)](https://www.unlb.org/Home/GetDocumentEmploymentById/qecTtrExskM%3d) (United Nations) BRINDISI, (Hasta el 1 de noviembre).
- [Property Management Assistant \(G-4\)](https://www.unlb.org/Home/GetDocumentEmploymentById/En1xkNvTqio%3d) ((United Nations) BRINDISI (Hasta el 4 de noviembre)

#### <span id="page-2-0"></span>*Noticias OGC*

MINISTERIO<br>DE FOMENTO

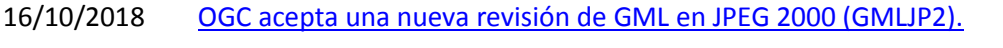

- 10/10/2018 [OGC y Khronos forman un enlace para mejorar la interoperabilidad entre las](http://www.opengeospatial.org/pressroom/pressreleases/2885)  [comunidades de gráficos 3D](http://www.opengeospatial.org/pressroom/pressreleases/2885) y geoespaciales.
- 04/10/2018 OGC solicita comentarios sobre la propuesta del estándar: *["Geographic](http://www.opengeospatial.org/pressroom/pressreleases/2881)  Information - [Well-Known Text representation of coordinate reference systems"](http://www.opengeospatial.org/pressroom/pressreleases/2881)  [\(CRS WKT\).](http://www.opengeospatial.org/pressroom/pressreleases/2881)* Envío de comentarios hasta el 5 de noviembre.

#### <span id="page-2-1"></span>*Próximos eventos*

- [w3C TPAC 2018.](http://www.opengeospatial.org/node/2870) 22-26 de Octubre de 2018.
- [Marine Concept Development Study.](https://www.opengeospatial.org/ogcevent/181023marinecds) 23 de octubre de 2018.
- [GeoBIM Europe](http://www.opengeospatial.org/node/2887) 1-2 de noviembre de 2018.
- [Hacks and the City: A Smarter Safer City Hackathon.](http://www.opengeospatial.org/ogcevent/181109scirahackathon) 9-11 de noviembre de 2018.
- [RDA's 12th Plenary Meeting -](http://www.opengeospatial.org/node/2874) Gaborone, Botswana. 5-8 de noviembre de 2018.
- [Latin American Geospatial Forum \(Mexico City\).](http://www.opengeospatial.org/node/2875) 6-8 de noviembre de 2018.
- [ISO/TC 211 47th Plenary meeting week in Wuhan, China.](http://www.opengeospatial.org/node/2869) 12-16 de noviembre de 2018.
- [Geography2050: Powering our Future Planet](http://www.opengeospatial.org/2018Geography2050) 15-16 de noviembre de 2018.
- [Inaugural United Nations World Geospatial Information Congress](http://www.opengeospatial.org/GIWorldCongress) 19-21 de noviembre de 2018.
- [2018 NATIONAL GEOSPATIAL PREPAREDNESS SUMMIT -](http://www.opengeospatial.org/node/2873) Boulder, Colorado. 3-4 de diciembre de 2018.
- [AGU 2018 Fall Meeting.](http://www.opengeospatial.org/node/2868) 10-14 de diciembre de 2018.

- Consejo Superior Geográfico

## Infraestructura de Datos Espaciales de España

El portal de acceso a la información geográfica de España

- December '18 [Charlotte, North Carolina, USA](http://www.opengeospatial.org/event/1812tc) 10-14 de diciembre de 2018.
- [GeoBuiz Annual Summit \(San Francisco, USA\).](http://www.opengeospatial.org/node/2886) 14-15 de enero de 2019
- [February/March '19 OGC TC/PC Meetings -](http://www.opengeospatial.org/events/1902tc) Singapore (dates to be confirmed). 25 de febrero- 1 de marzo de 2019.
- [Geospatial World Forum.](http://www.opengeospatial.org/node/2888) 2- 4 de abril de 2019.
- [European Geosciences Union General Assembly 2019.](http://www.opengeospatial.org/node/2871) 7- 12 de abril de 2019.
- [18th International 3D-Forum, Lindau.](http://www.opengeospatial.org/node/2884) 7-8 de marzo de 2019
- GEOINT 2019 [San Antonio, Texas.](http://www.opengeospatial.org/node/2872) 2- 5 de junio de 2019.
- June '19 OGC TC/PC Meetings [Leuven, Belgium \(dates to be confirmed\)](http://www.opengeospatial.org/events/1906tc) 17- 21 de junio de 2019.
- [September '19 OGC TC/PC Meetings -](http://www.opengeospatial.org/events/1909tc) Banff, Alberta, Canada. 9 13 de septiembre de 2019.

### <span id="page-3-0"></span>**RECURSOS**

GOBIERNO

MINISTERIO<br>DE FOMENTO

#### <span id="page-3-1"></span>*Nodos y Servicios*

- <span id="page-3-2"></span>• Novedades en los servicios WMTS y WMS del mapa base del IGN
- [Actualización del visor de Seguridad y Emergencias](https://www.grafcan.es/2018/10/actualizacion-del-visor-de-seguridad-y-emergencias) en IDECanarias
- [Actualización del mapa de centros educativos y sus áreas de influencia en IDECanarias](https://www.grafcan.es/2018/10/actualizacion-del-mapa-de-centros-educativos-y-sus-areas-de-influencia-en-idecanarias)
- [Sanidad actualiza el servicio DESA en IDECanarias](https://www.grafcan.es/2018/10/sanidad-actualiza-el-servicio-desa-en-idecanarias)
- [WMS Mapa de usos y coberturas vegetales del suelo de Andalucía, escala 1:25.000,](http://www.juntadeandalucia.es/medioambiente/site/rediam/vgn-ext-templating/v/index.jsp?vgnextchannel=8ca090a63670f210VgnVCM2000000624e50aRCRD&vgnextoid=f1cfe7c541fd3610VgnVCM100000341de50aRCRD&vgnextfmt=rediam&lr=lang_es)  [multitemporal \(años 1930, 1956, 1977, 1984, 1999, 2003 y 2007\)](http://www.juntadeandalucia.es/medioambiente/site/rediam/vgn-ext-templating/v/index.jsp?vgnextchannel=8ca090a63670f210VgnVCM2000000624e50aRCRD&vgnextoid=f1cfe7c541fd3610VgnVCM100000341de50aRCRD&vgnextfmt=rediam&lr=lang_es)
- [WMS Defoliación de especies de Quercus en Andalucía](http://www.juntadeandalucia.es/medioambiente/site/rediam/vgn-ext-templating/v/index.jsp?vgnextchannel=8ca090a63670f210VgnVCM2000000624e50aRCRD&vgnextoid=09cc3772ef836610VgnVCM100000341de50aRCRD&vgnextfmt=rediam&lr=lang_es)
- [WFS Distribución de las formaciones adehesadas en Andalucía](http://www.juntadeandalucia.es/medioambiente/site/rediam/vgn-ext-templating/v/index.jsp?vgnextchannel=8ca090a63670f210VgnVCM2000000624e50aRCRD&vgnextoid=817f94e493674510VgnVCM1000001325e50aRCRD&vgnextfmt=rediam&lr=lang_es)
- [WMS Avistamientos de medusas en el litoral andaluz \(serie histórica\)](http://www.juntadeandalucia.es/medioambiente/site/rediam/vgn-ext-templating/v/index.jsp?vgnextchannel=8ca090a63670f210VgnVCM2000000624e50aRCRD&vgnextoid=4585b7a4e9069410VgnVCM2000000624e50aRCRD&vgnextfmt=rediam&lr=lang_es)
- WMS de delimitación de los Proyectos [Planes Técnicos de Ordenación de montes](http://www.juntadeandalucia.es/medioambiente/site/rediam/vgn-ext-templating/v/index.jsp?vgnextchannel=8ca090a63670f210VgnVCM2000000624e50aRCRD&vgnextoid=342a1c0cc87e5610VgnVCM100000341de50aRCRD&vgnextfmt=rediam&lr=lang_es)
- [WMS Temperatura media mensual en Andalucía \(serie consolidada\). Año 2016](http://www.juntadeandalucia.es/medioambiente/site/rediam/vgn-ext-templating/v/index.jsp?vgnextchannel=8ca090a63670f210VgnVCM2000000624e50aRCRD&vgnextoid=5d8d9af9d62d5610VgnVCM100000341de50aRCRD&vgnextfmt=rediam&lr=lang_es)
- [WMS Intensidad del déficit pluviométrico en Andalucía. Año 2017](http://www.juntadeandalucia.es/medioambiente/site/rediam/vgn-ext-templating/v/index.jsp?vgnextchannel=8ca090a63670f210VgnVCM2000000624e50aRCRD&vgnextoid=31f8685f022d5610VgnVCM100000341de50aRCRD&vgnextfmt=rediam&lr=lang_es)  [WMS Desviación de las temperaturas medias mensuales respecto a la media del periodo](http://www.juntadeandalucia.es/medioambiente/site/rediam/vgn-ext-templating/v/index.jsp?vgnextchannel=8ca090a63670f210VgnVCM2000000624e50aRCRD&vgnextoid=362d0658c72c5610VgnVCM100000341de50aRCRD&vgnextfmt=rediam&lr=lang_es)  [1971-2000 \(serie provisional\). Año 2017](http://www.juntadeandalucia.es/medioambiente/site/rediam/vgn-ext-templating/v/index.jsp?vgnextchannel=8ca090a63670f210VgnVCM2000000624e50aRCRD&vgnextoid=362d0658c72c5610VgnVCM100000341de50aRCRD&vgnextfmt=rediam&lr=lang_es)
- Actualización de un conjunto de [ortofotos](http://centrodedescargas.cnig.es/CentroDescargas/buscadorCatalogo.do?codFamilia=02211) de los servicios WMS y WMTS del PNOA máxima [actualidad](http://centrodedescargas.cnig.es/CentroDescargas/buscadorCatalogo.do?codFamilia=02211)
- Disponible en SIG Cáceres el [Plan General de Ordenación Urbana de 1985](https://sig.caceres.es/planeamiento/planes-antiguos/plan-general-de-1985/) y los [Planos de](https://sig.caceres.es/serweb/PGM1975/)  [información de 1975.](https://sig.caceres.es/serweb/PGM1975/)

#### *Aplicaciones*

- Lanzamiento del nuevo Geoportal INSPIRE
- Nueva versión del [comparador de mapas](http://www.ign.es/web/mapasantiguos/index.html) del IGN
- [Actualización de Opendata Cáceres.](http://ww2.pcypsitna.navarra.es/Lists/Novedades/DispForm.aspx?ID=87)
- Actualización del SIG de Cáceres.
- Nuevo buscador de datos abiertos de Google

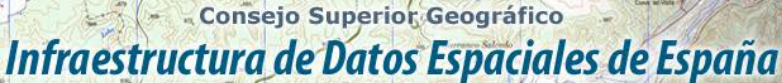

El portal de acceso a la información geográfica de España

## <span id="page-4-0"></span>**FORMACIÓN**

#### <span id="page-4-1"></span>*Cursos*

**SOBIERNO** 

MINISTERIO

- [Plan de Formación de Cursos Interadministrativos del IGN-CNIG,](https://www.fomento.gob.es/areas-de-actividad/instituto-geografico-nacional/becas-y-cursos/cursos/cursos-plan-de-formacion-interadministrativo-ign-cnig-4-trimestre-2018)
	- o [Implantación de la Directiva INSPIRE conforme a los reglamentos europeos.](https://www.fomento.gob.es/recursos_mfom/comodin/recursos/curso_af22018.pdf)
	- o [QGIS aplicado al análisis de datos geográficos.](https://www.fomento.gob.es/recursos_mfom/comodin/recursos/curso_af32018.pdf)
	- o [Los límites municipales en España: situación actual y procedimientos de](https://www.fomento.gob.es/recursos_mfom/comodin/recursos/curso_af42018.pdf)  [actuación.](https://www.fomento.gob.es/recursos_mfom/comodin/recursos/curso_af42018.pdf)
	- o [La nueva norma UNE 148004:2018 Datos geográficos abiertos.](https://www.fomento.gob.es/recursos_mfom/comodin/recursos/curso_af52018.pdf)
- [Sistemas de Información Geográfica \(básico\),](https://www.cnig.es/busquedaProductosEan.do?familia=&articulos=CEL002) del 22 de octubre al 30 de noviembre. Organiza IGN/CNIG.
- [Infraestructuras de Datos Espaciales,](https://www.cnig.es/busquedaProductosEan.do?familia=&articulos=CEL003) del 22 de octubre al 30 de noviembre. Organiza IGN/CNIG.
- [Cartografía temática,](https://www.cnig.es/busquedaProductosEan.do?familia=&articulos=CEL004) del 22 de octubre al 30 de noviembre. Organiza IGN/CNIG.
- [Scripts de geoprocesamiento en ArcGIS con](http://www.esri.es/curso/scripts-de-geoprocesamiento-en-arcgis-con-python/) Python del 16 al 18 de octubre de 2018. Presencial en Madrid. Organiza Esri España.
- [Despliegue básico de ArcGIS Enterprise](http://www.esri.es/curso/despliegue-basico-arcgis-enterprise/) del 22 al 23 de octubre de 2018. Presencial en Madrid. Organiza Esri España.
- [Desarrollo de aplicaciones con el API de ArcGIS para JavaScript](http://www.esri.es/curso/desarrollo-aplicaciones-web-arcgis-server-utilizando-javascript/) del 29 al 31 de octubre de 2018. Presencial en Madrid. Organiza Esri España.
- [Administración de ArcGIS Server.](https://www.esri.es/curso/administracion-de-arcgis-server/) Del 6 al 8 de noviembre de 2018. Presencial en Madrid. Organiza Esri España.
- [Introducción a ArcGIS Pro.](https://www.esri.es/curso/introduccion-a-arcgis-pro/) Del 13 al 14 de noviembre de 2018. Presencial en Madrid. Organiza Esri España.
- [Edición de datos con ArcGIS Pro.](https://www.esri.es/curso/edicion-datos-arcgis-pro/) Del 19 al 20 de noviembre de 2018. Presencial en Madrid. Organiza Esri España.
- [Análisis espacial con ArcGIS Pro.](https://www.esri.es/curso/analisis-espacial-arcgis-pro/) Del 27 al 29 de noviembre de 2018. Presencial en Madrid. Organiza Esri España.
- [ArcGIS Online para Organizaciones.](https://www.esri.es/curso/arcgis-online-para-organizaciones-publicacion-y-divulgacion-de-informacion-geografica/) Del 3 al 4 de diciembre de 2018. Presencial en Madrid. Organiza Esri España.
- [Flujos de trabajo con Model Builder.](https://www.esri.es/curso/como-trabajar-con-model-builder/) Del 11 al 13 de diciembre de 2018. Presencial en Madrid. Organiza Esri España.
- [Introducción al API de Python para ArcGIS.](https://www.esri.es/curso/introduccion-al-api-python-arcgis/) Del 20 al 21 de diciembre de 2018. Presencial en Madrid. Organiza Esri España.
- [ArcGIS para principiantes.](https://mappinggis.com/cursos/arcgis-principiantes/) On line. Organiza mappingGIS. Del 8 de noviembre al 28 de noviembre de 2018.
- [ArcGIS Pro.](https://mappinggis.com/cursos/arcgis-pro/) On line. Organiza mappingGIS. Del 8 de noviembre al 28 de noviembre de 2018.
- [Bases de datos espaciales: PostGIS.](https://mappinggis.com/cursos/postgis/) On line. Organiza mappingGIS. Del 8 de noviembre al 12 de diciembre de 2018.
- [Especialista en ArcGIS.](https://mappinggis.com/cursos/arcgis/) On line. Organiza mappingGIS. Del 8 de noviembre al 12 de diciembre de 2018.
- [Experto GIS: ArcGIS, QGIS, PostGIS y gvSIG.](https://mappinggis.com/cursos/sig-arcgis-gvsig-y-qgis/) On line. Organiza mappingGIS. Del 8 de noviembre al 12 de diciembre de 2018.
- [QGIS Avanzado.](https://mappinggis.com/cursos/qgis-avanzado/) On line. Organiza mappingGIS. Del 8 de noviembre al 12 de diciembre de 2018.
- ArcPy [Python para ArcGIS.](https://mappinggis.com/cursos/python-para-arcgis-10/) On line. Organiza mappingGIS. Del 8 de noviembre al 12 de diciembre de 2018.

#### Consejo Superior Geográfico Infraestructura de Datos Espaciales de España

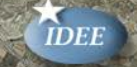

El portal de acceso a la información geográfica de España

 $conl =$ 

- PyQGIS [Python para QGIS.](https://mappinggis.com/cursos/python-qgis-pyqgis/) On line. Organiza mappingGIS. Del 8 de noviembre al 5 de diciembre de 2018.
- [Desarrollo de aplicaciones web mapping.](https://mappinggis.com/cursos/aplicaciones-web-mapping/) On line. Organiza mappingGIS. Del 8 de noviembre al 12 de diciembre de 2018.
- [Visores web mappping con Leaflet.](https://mappinggis.com/cursos/aplicaciones-web-mapping-leaflet/) On line. Organiza mappingGIS. Del 8 de noviembre al 12 de diciembre de 2018.
- [Aplicaciones GIS en la nube.](https://mappinggis.com/cursos/gis-en-la-nube/) On line. Organiza mappingGIS. Del 8 de noviembre al 12 de diciembre de 2018.
- FME Desktop I [Fundamentos de FME Desktop.](https://www.conterra.de/es-es/schulung/uebersicht/calendario-de-formacion/fme-desktop-i-barcelona) Del 19 y 20 de noviembre de 2018, Barcelona. Organiza con terra.
- FME Desktop I [Fundamentos de FME Desktop.](https://www.conterra.de/es-es/schulung/uebersicht/calendario-de-formacion/fme-desktop-i-madrid) Del 22 y 23 de noviembre de 2018, Madrid. Organiza con terra en cooperación con Esri España.
- FME Desktop I [Fundamentos de FME Desktop.](http://www.geograma.com/2018/09/25/cursos-de-otono-de-fme-transformalo-todo/) Del 26 al 27 de noviembre de 2018 en Vitoria-Gasteiz (Álava). Organizado por Geograma.
- FME Desktop II [Uso avanzado de FME Desktop.](http://www.geograma.com/2018/09/25/cursos-de-otono-de-fme-transformalo-todo/) Del 28 al 29 de noviembre de 2018 en Vitoria-Gasteiz (Álava). Organizado por Geograma.
- [Transformación de datos a INSPIRE con FME.](http://www.geograma.com/2018/09/25/cursos-de-otono-de-fme-transformalo-todo/) 30 de noviembre de 2018 en Vitoria-Gasteiz (Álava). Organizado por Geograma.
- [Curso de especialización en Bases de datos espaciales](https://www.unigis.es/cursos-de-especializacion-sig/bases-de-datos-espaciales/) (matrícula abierta). Organiza UNIGIs Girona.
- Curso ARCGIS 10 Sistemas de información geográfica. Del 29 al 21 de octubre. Online. Organiza Geoinnova Formación.
- Curso ARCGIS 10 Avanzado [Geoprocesamientos Avanzados.](https://geoinnova.org/cursos/curso-de-arcgis-avanzado-geoprocesamiento/) Del 29 al 21 de octubre. Online. Organiza Geoinnova Formación.
- [Curso de QGIS: Introducción a los Sistemas de Información Geográfica.](https://geoinnova.org/cursos/qgis-sistemas-de-informacion-geografica/) Del 25 de octubre al 7 de diciembre. Online. Organiza Geoinnova Formación.
- [Curso QGIS Avanzado: Herramientas Avanzadas.](https://geoinnova.org/cursos/curso-qgis-avanzado-online-certificado/) Del 25 de octubre al 20 de diciembre. Online. Organiza Geoinnova Formación.
- [Curso Python para ArcGIS: Geoprocesos con ArcPy.](https://geoinnova.org/cursos/curso-python-arcgis-geoprocesos-arcpy/) Del 29 de octubre al 21 de diciembre. Online. Organiza Geoinnova Formación.
- Curso de especialización en Gestión Catastral con tecnologías GIS. Del 29 de enero de 2019 al 26 de marzo de 2019. Online. Organiza Geoinnova Formación.
- [Curso de Análisis Espacial con R.](https://geoinnova.org/cursos/modulo-analisis-espacial-con-r/) Del 29 de octubre al 21 de diciembre. Online. Organiza Geoinnova Formación.
- [Mapas y Open Data: programación, organización y análisis de los Geodatos.](https://www.talent.upc.edu/esp/professionals/presentacio/codi/556300/mapas-open-data-programacion-organizacion-analisis-geodatos/) Semipresencial. Organiza la Universidad Politécnica de Cataluña. Del 12 de diciembre de 2018 al 13 de febrero de 2019.

#### <span id="page-5-0"></span>*Masters*

MINISTERIO<br>DE FOMENTO

- [Curso Experto en Desarrollo GIS,](http://www.esri.es/cursos-y-master/experto-desarrollo/) Organiza Esri España.
- [Máster Presencial en GIS Data Science,](http://www.esri.es/cursos-y-master/master-presencial/) Organiza Esri España. De octubre a julio, de lunes a jueves de 15.30 h a 20.00 h.
- [Especialización en Análisis Geoespacial.](http://www.unigis.es/master/itinerario-en-analisis-geoespacial/) Organiza UNIGIs Girona. Comienzo 5 de noviembre.
- [Especialización en Geoinformática y Programación SIG.](http://www.unigis.es/master/itinerario-en-analisis-geoespacial/) Organiza UNIGIs Girona. Comienzo 5 de noviembre.
- [Diploma de Postgrado Profesional en SIG,](http://www.unigis.es/diplomas-de-postgrado/diploma-de-postgrado-profesional-en-sig/) corresponde al primer curso de. Organiza UNIGIs Girona. Comienzo 5 de noviembre máster.

Consejo Superior Geográfico

## Infraestructura de Datos Espaciales de España

El portal de acceso a la información geográfica de España

- [Diploma de Postgrado Profesional en Geoinformática y Programación SIG,](http://www.unigis.es/diplomas-de-postgrado/diploma-de-postgrado-profesional-en-geoinformatica-y-programacion-sig/) corresponde a uno de los itinerarios del segundo curso de máster. Organiza UNIGIs Girona. Comienzo 5 de noviembre.
- [Diploma de Postgrado Profesional en Análisis Geoespacial,](http://www.unigis.es/diplomas-de-postgrado/diploma-de-postgrado-profesional-en-analisis-geoespacial/) corresponde a uno de los itinerarios del segundo curso de máster. Organiza UNIGIs Girona. Comienzo 5 de noviembre.
- [Máster SIG Online.](https://geoinnova.org/cursos/master-profesional-en-sistemas-de-informacion-geografica-tgis-online/) Organiza Geoinnova Formación. Duración de 2 años y ofrece 5 especializaciones distintas.

## <span id="page-6-0"></span>**[SOLUCIONES](http://www.uoc.edu/)**

MINISTERIO<br>DE FOMENTO

• Inspiring Data Provider - [Cómo animar a los proveedores de datos a publicar conforme la](http://ww2.pcypsitna.navarra.es/Participa/Blog1/Lists/Entradas%20de%20blog/ViewPost.aspx?ID=139)  [Directiva INSPIRE](http://ww2.pcypsitna.navarra.es/Participa/Blog1/Lists/Entradas%20de%20blog/ViewPost.aspx?ID=139)

## <span id="page-6-1"></span>**PUBLICACIONES RECIENTES**

- Resumen de la [conferencia](http://blog-idee.blogspot.com/2018/09/una-vision-de-la-conferencia-inspire.html) INSPIRE 2018
- Ponencias congreso geoEuskadi 2018
- [«Aragón en el mapa»](http://www.nosolosig.com/libros-geo/999-aragon-en-el-mapa) descripción de todos los mapas incluidos en la exposición del mismo nombre celebrada en Zaragoza en septiembre de 2018.
- Publicada, en la [página](http://inspire.ec.europa.eu/metadata-codelist) del registro INSPIR, [la lista](http://inspire.ec.europa.eu/metadata-codelist/PriorityDataset) de los Conjuntos de Datos Espaciales (CDE) prioritarios que los Estados miembros deben proporcionar de forma gradual, dentro de los [plazos establecidos,](https://inspire.ec.europa.eu/inspire-roadmap/61) a través de servicios de visualización y de descarga [INSPIRE.](https://inspire.ec.europa.eu/)
- Conclusiones [del Open Data Barometer](http://datos.gob.es/es/noticia/principales-conclusiones-del-open-data-barometer)
- «*[A method for checking the guality of geographic metadata based on ISO 19157](https://www.tandfonline.com/doi/full/10.1080/13658816.2018.1515437)*», artículo publicado en la revista *[International Journal for Geographic Information](https://www.tandfonline.com/loi/tgis20)  [Science](https://www.tandfonline.com/loi/tgis20)* (IJGIS)

*[Consultas y más información: Lista](http://blog-idee.blogspot.com/2015/08/tutoriales-teorico-practicos-para-la.html) de [distribución](http://blog-idee.blogspot.com/2015/08/tutoriales-teorico-practicos-para-la.html) IDEE, [Sugerencias y](http://blog-idee.blogspot.com/2015/08/tutoriales-teorico-practicos-para-la.html) [contribuciones,](http://blog-idee.blogspot.com/2015/08/tutoriales-teorico-practicos-para-la.html) [Versión](http://blog-idee.blogspot.com/2015/08/tutoriales-teorico-practicos-para-la.html) [pdf,](http://blog-idee.blogspot.com/2015/08/tutoriales-teorico-practicos-para-la.html) [BlogIDEE](http://blog-idee.blogspot.com/2015/08/tutoriales-teorico-practicos-para-la.html)*